## 「104 年獎勵地方政府強化食品安全管理方案試辦計畫」拔尖計畫網路投票作業說明(手機板)

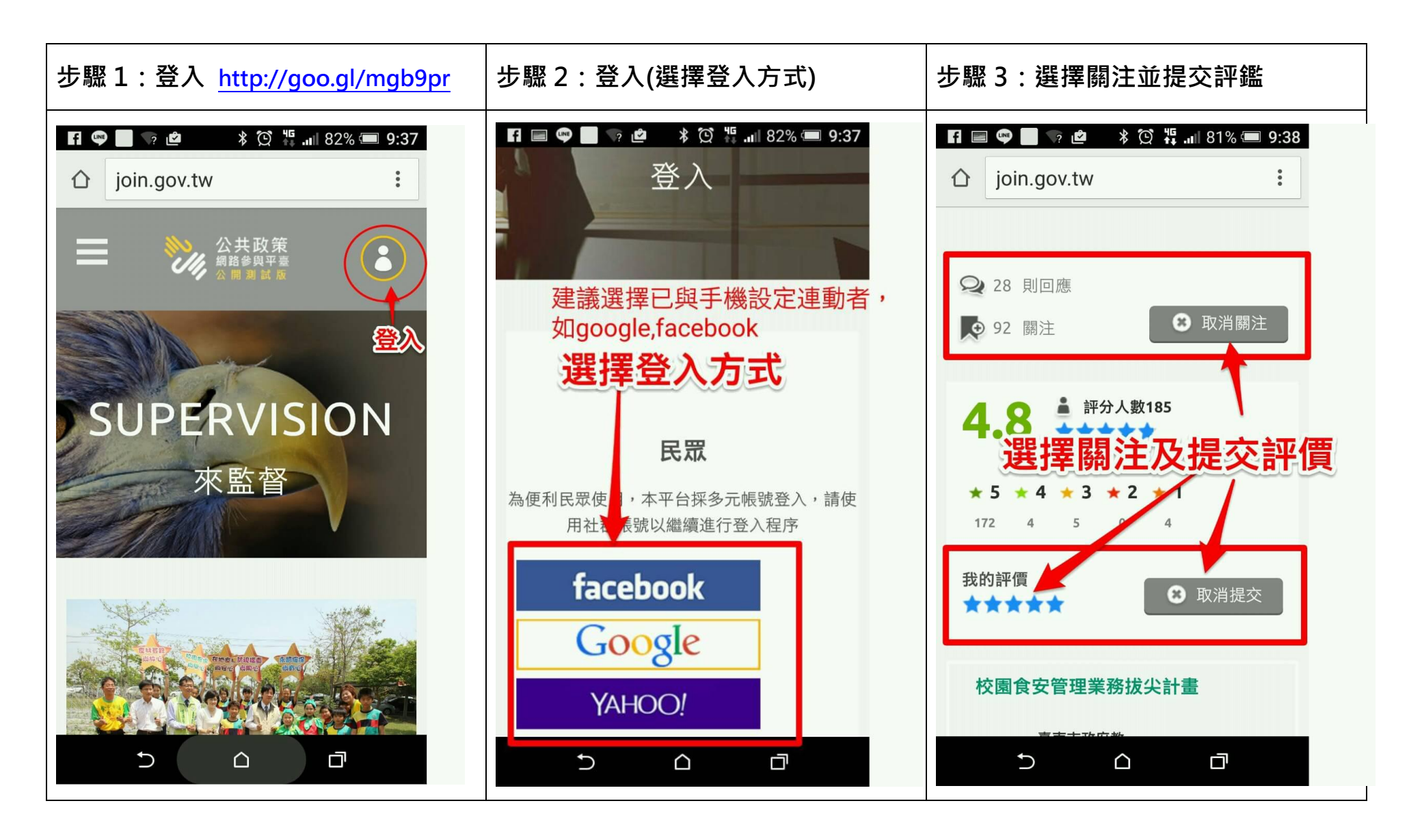

## 「104 年獎勵地方政府強化食品安全管理方案試辦計畫」拔尖計畫網路投票作業說明(手機板)

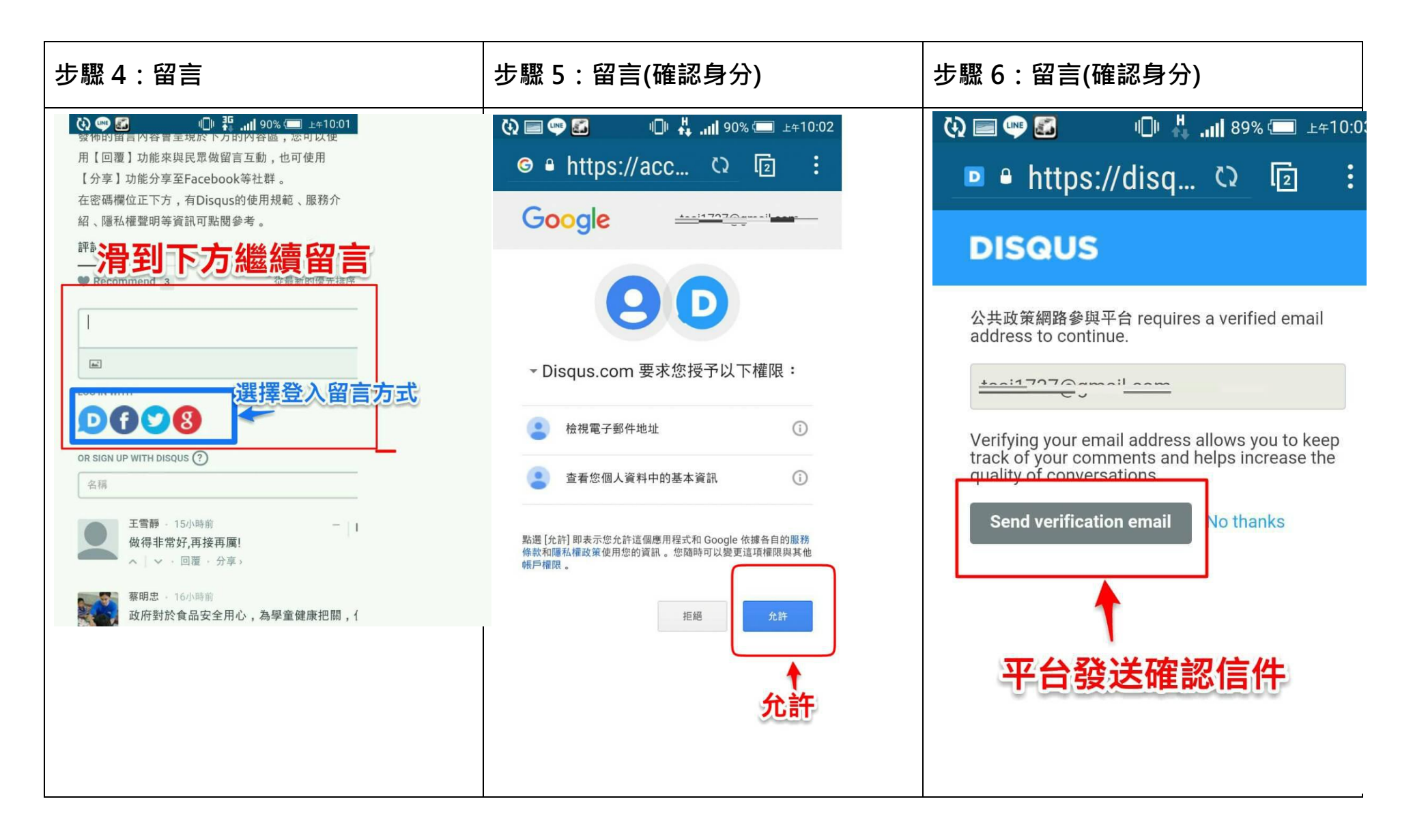

「104 年獎勵地方政府強化食品安全管理方案試辦計畫」拔尖計畫網路投票作業說明(手機板)

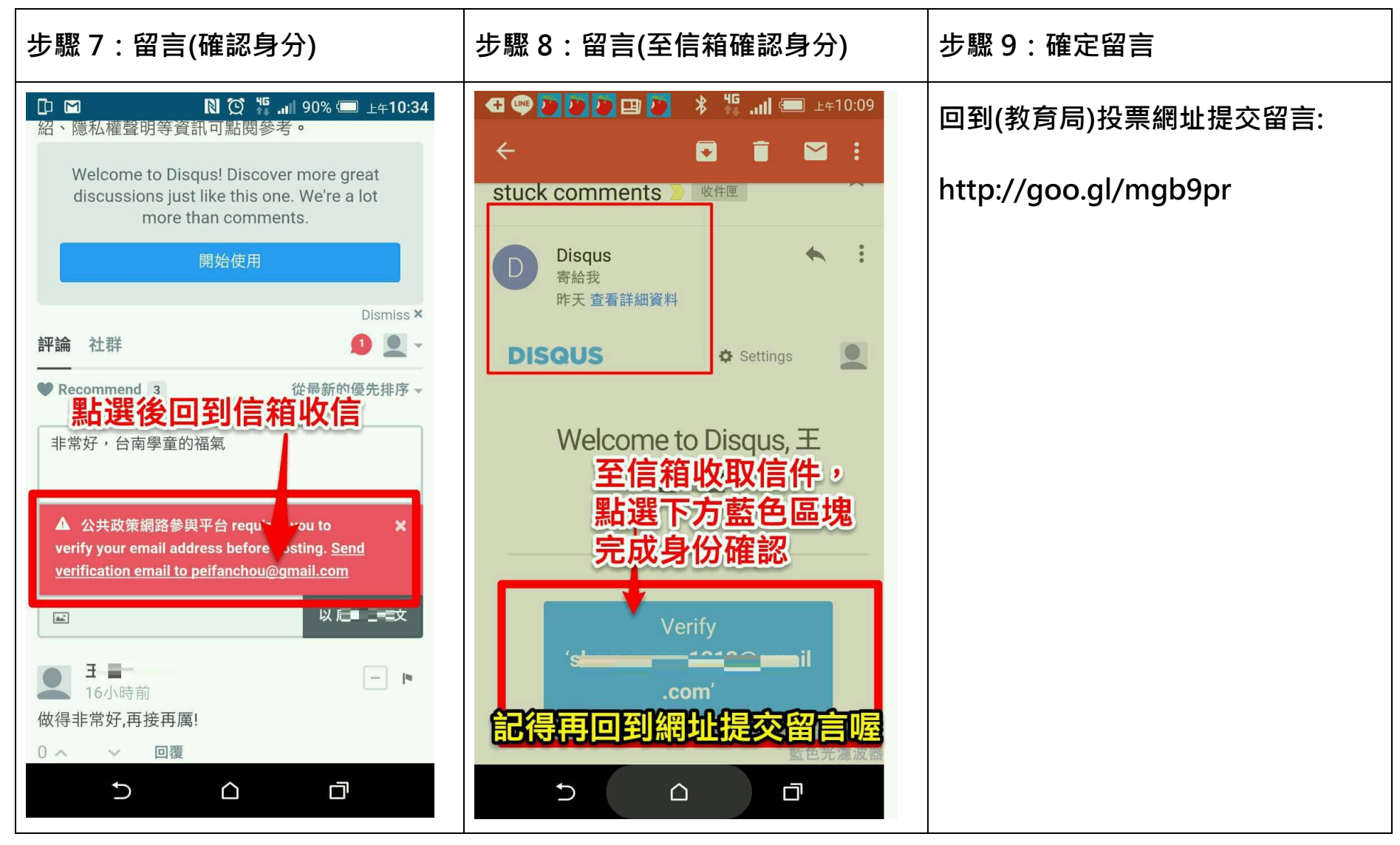